## *Федотова Наталья Михайловна,*

*учитель начальных классов МОУ «Центр образования № 15 "Высота" имени Героя Советского Союза М.П. Девятаева» г.о. Саранск (Республика Мордовия)*

## **СКЕТЧНОУТИНГ КАК СПОСОБ УСВОЕНИЯ УЧЕБНОГО МАТЕРИАЛА ОБУЧАЮЩИМИСЯ НАЧАЛЬНЫХ КЛАССОВ**

Процесс усвоения знаний – центральная часть процесса обучения. Однако информация далеко не всегда откладывается в памяти обучающихся.

В настоящее время количество детей, у которых отмечаются проблемы с усвоением учебного материала, неуклонно растет. По сведениям специалиста в области нейропсихологии Ю. В. Микадзе, количество неуспевающих учеников превышает 30% от общего числа обучающихся, около 15% из них – обучающиеся младших классов [1, с. 6].

Канадские исследователи Джеффри Уэймс, Мелисса Мид и Майра Фернандес провели множество экспериментов, чтобы проверить преимущества рисования для запоминания информации. Они обнаружили, что за счет интеграции слов, изображений и моторной обработки, рисование улучшает память. И этот эффект сохраняется независимо от того, обладает ли ученик художественным талантом [5].

Сегодня как никогда актуален вопрос визуализации учебного материала, который поможет обучающимся воспринимать и усваивать информацию эффективнее.

Один из таких способов визуального отражения информации получил название Sketchnoting (от английского «sketch» – эскиз, набросок, зарисовка, «note» – отмечать, заметка). Преимущество данных заметок заключается в том, что они не являются строгим форматом [2].

Основные элементы скетчноутинга – краткие записи, сопровождаемые изображениями в виде символов и знаков. В данной технике они выполняют функцию наглядности, эстетическую и мотивационную. Однако наиболее значимой является обусловленная информационной насыщенностью визуального образа, познавательная функция. Основная идея добавления зарисовок в заметки заключается в том, что они затрагивают те части нашего мозга, которые бездействовали бы, если бы мы использовали для изучения темы только слова.

Можно выделить пять шагов по созданию визуальной заметки:

1. Планирование. Первый шаг – планирование того, как вы будете создавать свою заметку. Необходимо учитывать материалы для создания заметок, которые имеются в наличии, и тему выступления.

2. Прослушивание. Следующим шагом будет прослушивание фрагмента выступления. Во время прослушивания необходимо обращать внимание на цитаты, которые обобщают основные идеи и важные детали.

3. Обработка. После прослушивания фрагмента выступления нужно решить, что следует отметить в заметке. Заметка не должна отражать всё сказанное оратором.

4. Написание. После обработки содержимого и определения того, какая информация является наиболее важной, можно начинать записывать ключевые идеи.

5. Рисование. В дополнение к письменному содержанию добавляются иллюстрации и визуальные элементы [4].

Визуальные заметки, созданные в технике «Скетчноутинг», воспринимаются человеком лучше, чем традиционные конспекты, вне зависимости от того, какой способ создания заметок был выбран (на бумаге или электронный). Существует множество элементов, которые помогут сделать ваши заметки запоминающимися: текст, различные контейнеры, соединители, иконки, наброски и иллюстрации [3].

Визуальные заметки не ограничиваются только рисунками. В данных заметках могут использоваться также стрелки, фигуры, различные значки. Текст может быть использован в таком количестве, в каком пожелает создатель заметки, поскольку не существует правильного или единообразного способа их создания.

Рассмотрим работу с техникой «Скетчноутинг» на примере тем урока русского языка во 2 классе (УМК «Школа России»). Тема урока – «Правописание буквосочетаний ЧК, ЧН, ЩН».

Лист бумаги располагается горизонтально. Наверху по центру пишется тема правила: «Правописание буквы Ь». Надпись должна быть крупной. В заметке рисунками описывается правило «В буквосочетаниях «чк», «чн», «чт», «щн» после «ч» и «щ» не пишется «ь», так как эти буквы всегда обозначают мягкие согласные звуки». Для этого можно изобразить город из четырех домиков, в которых живут буквосочетания «чк», «чн», «чт» и «щн». Рядом с домами проходит граница, нарисуем ее в виде знака с надписью «СТОП». Справа

от границы изображается грустный мягкий знак, так как вход в город воспрещен. Под домиками или в нижней части рисунка можно написать примеры слов с данными буквосочетаниями, орфограммы выделить цветом.

Пример готовой скетч-заметки по теме «Правописание буквосочетаний ЧК, ЧН, ЩН» на рис. 1.

*Рисунок 1. Пример скетч-записки по теме «Правописание буквосочетаний ЧК, ЧН, ЩН»*

## ПРАВЛЛИСАНИЕ БУКВЫ Ь

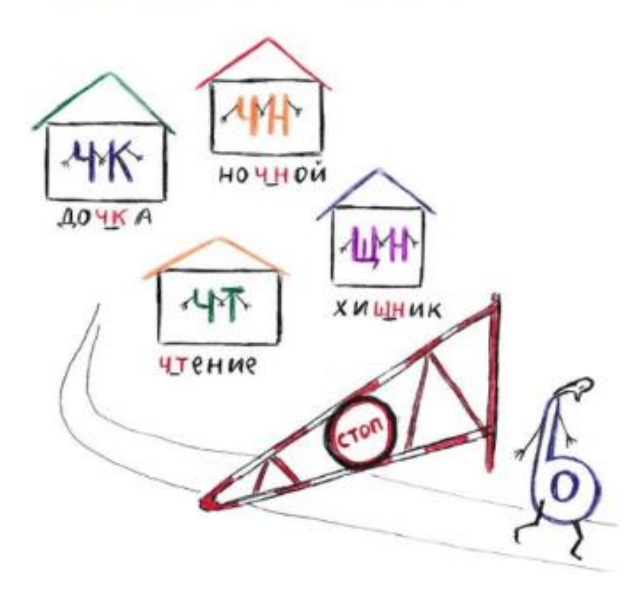

Подобным образом проводится несколько уроков, чтобы ученики поняли и запомнили, как создавать заметки в технике «Скетчноутинг». В будущем им уже не потребуется образец учителя, они смогут составлять визуальные заметки самостоятельно.

В конце урока проводится небольшой обзор скетч-заметок, созданных учениками, и закрепляется умение их читать. Например, можно прикрепить заметки одного или нескольких обучающихся на доску магнитом и предложить рассказать, что нового они узнали по теме урока. При этом оценивать рисунки учеников недопустимо, поскольку у всех детей разные художественные способности и воображение, акцентируется внимание только на том, как обучающиеся пользуются визуальными заметками, могут ли они пересказать учебный материал, опираясь на них.

Педагог может создать собственные визуальные заметки или попросить обучающихся самостоятельно придумать, как можно проиллюстрировать определенное правило.

Техника «Скетчноутинг» может применяться на любых уроках, на этапах усвоения новых знаний, закрепления или обобщения. Смысл данной работы заключается в том, что во время записи правил визуальными образами ребенок тщательнее будет обдумывать полученную информацию, так как в процессе создания визуальных заметок переработка информации будет происходить в трех модальностях – аудиальной, кинестетической и визуальной.

Таким образом, использование техники «Скетчноутинг» на уроках в начальных классах может помочь сформировать у обучающихся первичные навыки работы с текстом, создать условия для овладения навыками представления информации в наглядной форме, а также позволит повысить качество обработки и запоминаемость учебного материала.

## **Список использованных источников**

1. Белова, З. С. Визуализация теоретического знания как познавательный метод : дисс. … докт. филос. наук. [Электронный ресурс] / З. С. Белова. – [Чебоксары], 2000. – URL: http://www.dissercat.com/content/vizualizatsiya-teoreticheskogo-znaniya-kak-poznavatelnyi-metod (20.10.2022).

2. Визуальный словарь: Скетчноутинг (визуальные заметки) [Электронный ресурс]. – URL: http://ingrp.ru/materials/vizualnyj-slovar-sketchnouting-vizualnye-zametki/ (20.10.2022).

3. Роуди, М. Визуальные заметки. Иллюстрированное руководство по скетчноутингу / М. Роуди ; пер. К. Наумов. – Москва : Манн, Иванов и Фарбер, 2013. – 224 с.

4. Технология визуализации учебной информации [Электронный ресурс]. – Иркутск, 2012. – URL: https://forpsy.ru/works/uchebnoe/tehnologiya-vizualizatsii-uchebnoy-informatsii/ (20.10.2022).

5. Fernandes M. A. The Surprisingly Powerful Influence of Drawing on Memory [Электронный ресурс] / M. A Fernandes, J. D. Wammes, M. E. Meade. – 2018. – URL: https://pdfs.semanticscholar.org/573e/fdc5683dffac45db53eba4a055f761d89c16.pdf?\_ga=2.151584 889.1185307457.1587935260-1311654163.1587935260 (20.10.2022).